## **Opening Remarks** Thank you very much for your support! You can learn to use and operate on this projector by reading this manual. This projector has powerful features like compact, convenient etc. It is specifically designed for home, entertainment, business and other occasions. The projector let you enjoy the fun of the big screen reality anytime and anywhere, and you are also welcome to share your fun and opinions with us. If you have any questions about this product, please contact our after-sales department. **PROJECTOR USER MANUAL** We are happy to service for you.

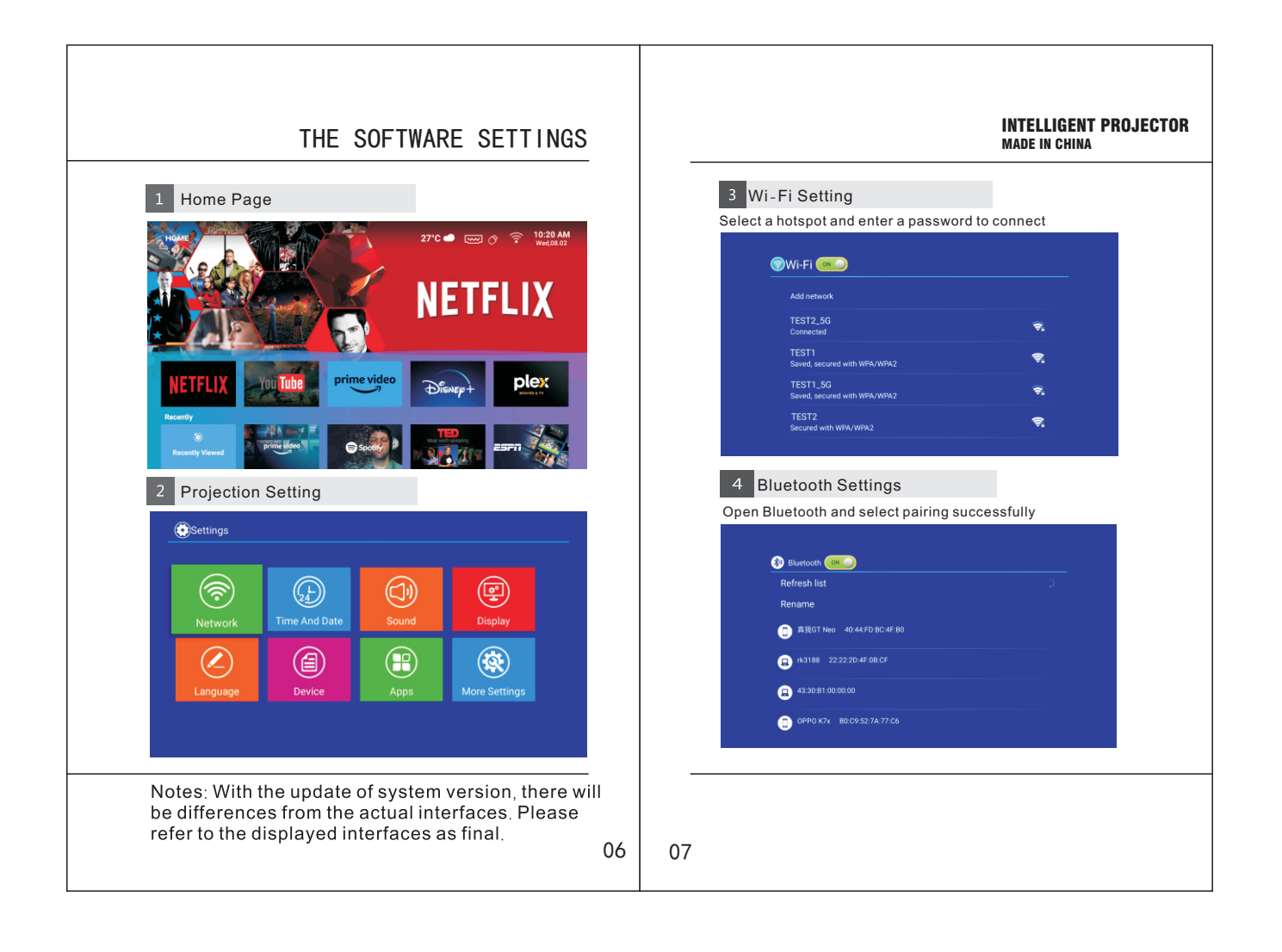

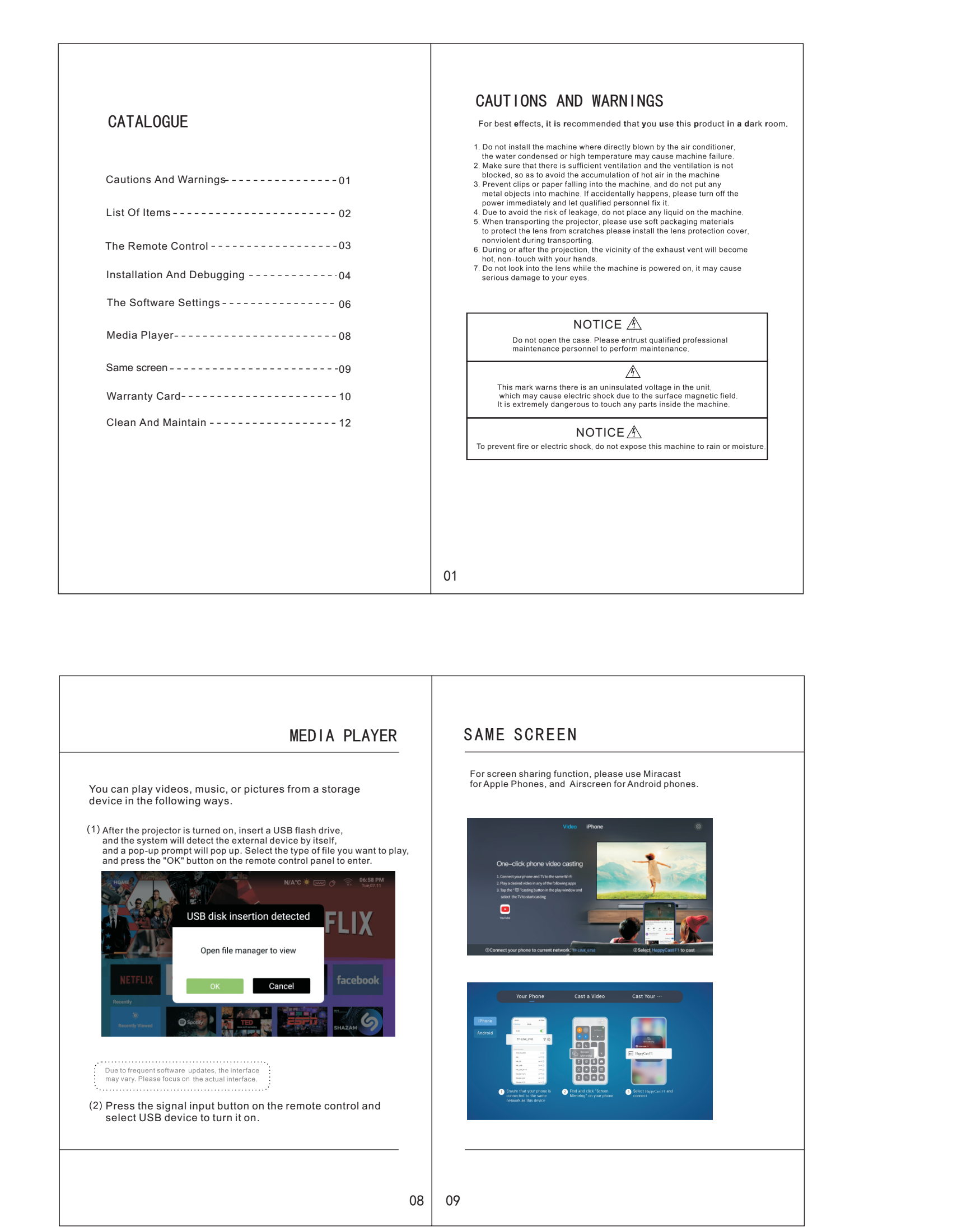

## 投影仪英文使用说明书

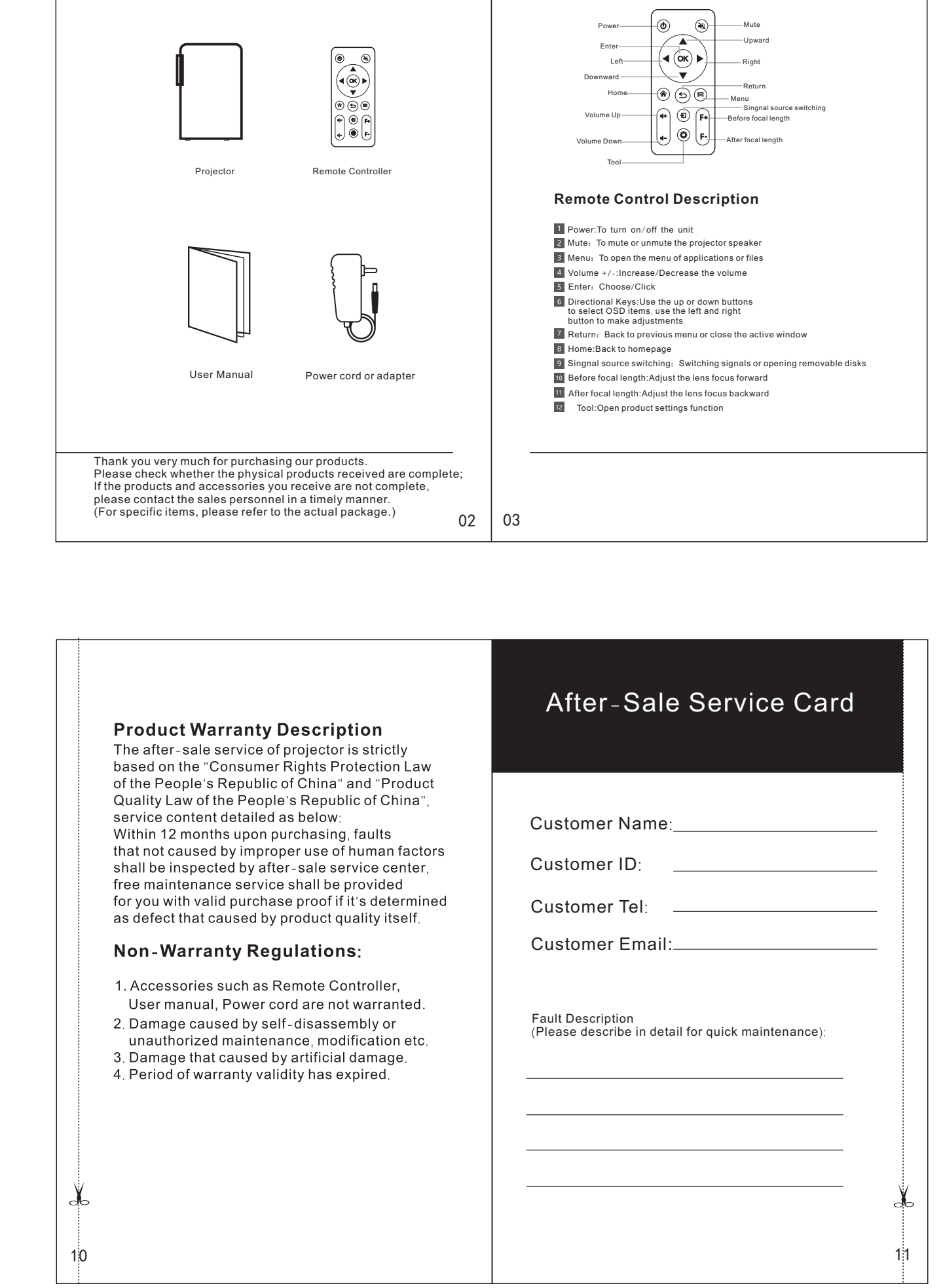

LIST OF ITEMS | THE REMOTE CONTROL

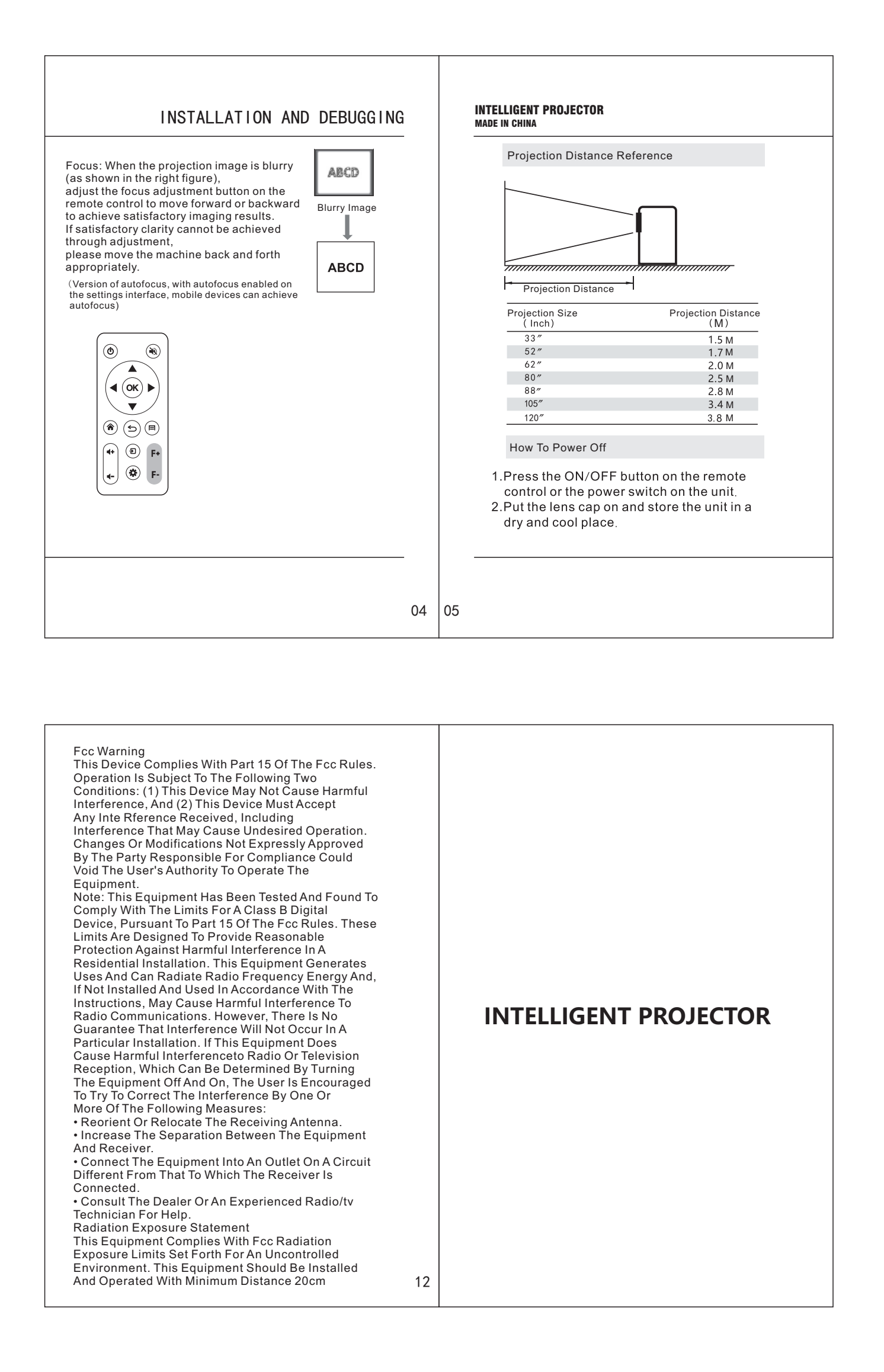